## Package 'usl'

August 29, 2022

<span id="page-0-0"></span>Type Package

Title Analyze System Scalability with the Universal Scalability Law

Version 3.0.3

Date 2022-08-27

## BugReports <https://github.com/smoeding/usl/issues>

**Depends**  $R$  ( $>= 3.0$ ), methods

Imports graphics, stats, nlsr

Suggests knitr

VignetteBuilder knitr

Description The Universal Scalability Law (Gunther 2007)  $\langle \text{doi:10.1007/978-3-540-31010-5} \rangle$  is a model to predict hardware and software scalability. It uses system capacity as a function of load to forecast the scalability for the system.

License BSD\_2\_clause + file LICENSE

Encoding UTF-8

RoxygenNote 7.2.1

NeedsCompilation no

Author Neil J. Gunther [aut], Stefan Moeding [aut, cre]

Maintainer Stefan Moeding <stm@moeding.net>

Repository CRAN

Date/Publication 2022-08-28 22:00:03 UTC

## R topics documented:

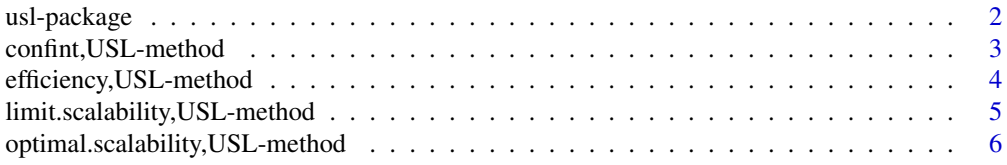

## <span id="page-1-0"></span>2 usl-package

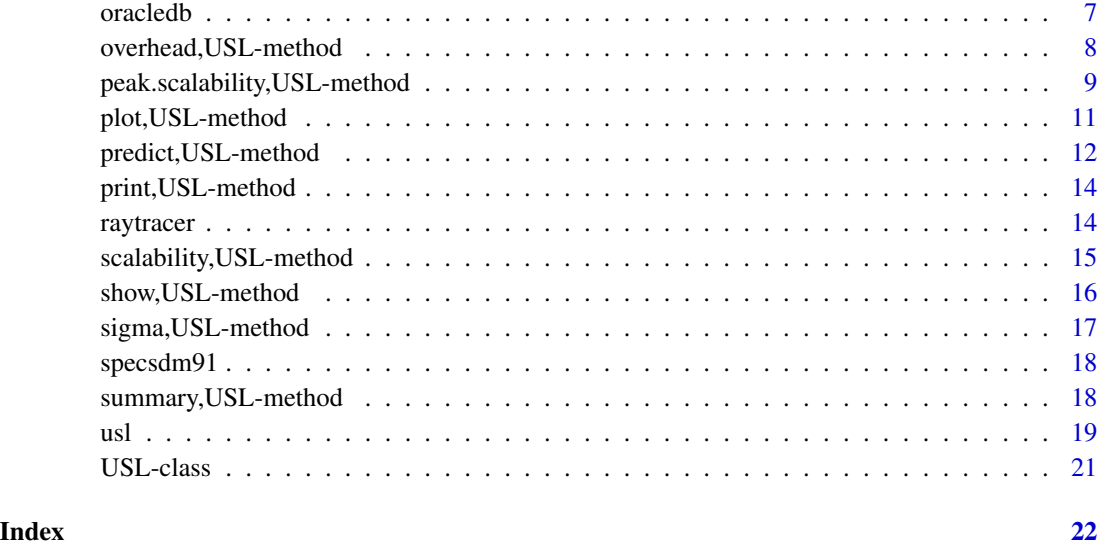

usl-package *Analyze system scalability with the Universal Scalability Law*

## Description

The Universal Scalability Law is a model to predict hardware and software scalability. It uses system capacity as a function of load to forecast the scalability for the system.

## Details

Use the function [usl](#page-18-1) to create a model from a formula and a data frame.

The USL model produces two coefficients as result: alpha models the contention and beta the coherency delay of the system.

The Universal Scalability Law has been created by Dr. Neil J. Gunther.

#### References

Neil J. Gunther. Guerrilla Capacity Planning: A Tactical Approach to Planning for Highly Scalable Applications and Services. Springer, Heidelberg, Germany, 1st edition, 2007.

#### See Also

[usl](#page-18-1)

<span id="page-2-0"></span>confint,USL-method *Confidence Intervals for USL model parameters*

#### Description

Estimate confidence intervals for one or more parameters in a USL model. The intervals are calculated from the parameter standard error using the Student t distribution at the given level.

#### Usage

```
## S4 method for signature 'USL'
confint(object, parm, level = 0.95)
```
### Arguments

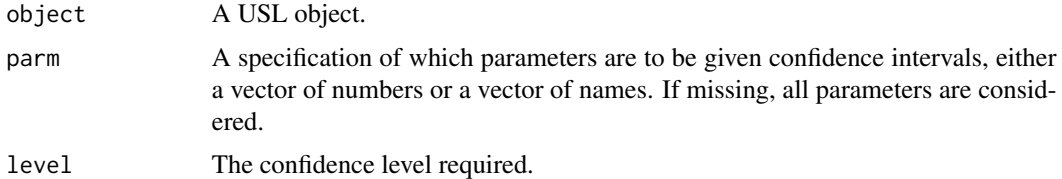

#### Details

Bootstrapping is no longer used to estimate confidence intervals.

#### Value

A matrix (or vector) with columns giving lower and upper confidence limits for each parameter. These will be labelled as (1-level)/2 and 1 - (1-level)/2 in % (by default 2.5% and 97.5%).

#### See Also

[usl](#page-18-1)

## Examples

```
require(usl)
```

```
data(specsdm91)
```
## Create USL model usl.model <- usl(throughput ~ load, specsdm91)

```
## Print confidence intervals
confint(usl.model)
```
<span id="page-3-0"></span>efficiency,USL-method *Efficiency of the system*

#### Description

The efficiency of a system expressed in terms of the deviation from linear scalability.

#### Usage

## S4 method for signature 'USL' efficiency(object)

## Arguments

object A USL object.

## Details

The function returns a vector which contains the deviation from linearity for every measurement of the model input. A value of 1 indicates linear scalability while values less than 1 correspond to the fraction of the measurement compared to linear scalability.

## Value

A vector of numeric values.

## References

Neil J. Gunther. Guerrilla Capacity Planning: A Tactical Approach to Planning for Highly Scalable Applications and Services. Springer, Heidelberg, Germany, 1st edition, 2007.

## See Also

[usl](#page-18-1)

## Examples

```
require(usl)
```
data(raytracer)

```
## Show the efficiency
efficiency(usl(throughput ~ processors, raytracer))
```
<span id="page-4-0"></span>limit.scalability,USL-method

*Scalability limit of a USL model*

## Description

Calculate the scalability limit for a specific model.

#### Usage

```
## S4 method for signature 'USL'
limit.scalability(object, alpha, beta, gamma)
```
## Arguments

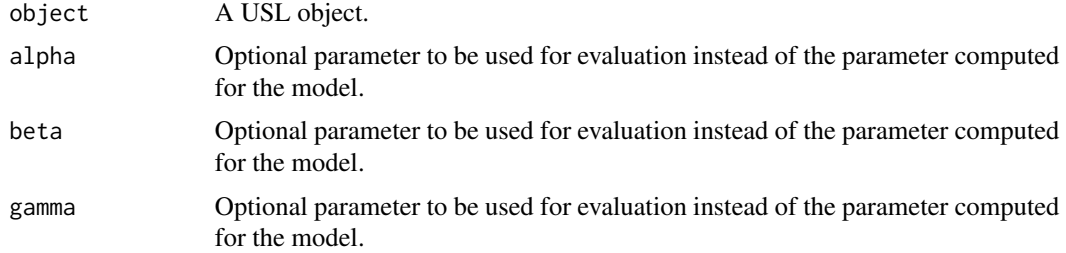

## Details

The scalability limit is defined as:

$$
X\text{roof} = \frac{\gamma}{\alpha}
$$

This is the upper bound (Amdahl asymptote) of system capacity.

The parameters alpha, beta and gamma are useful to do a what-if analysis. Setting these parameters override the model parameters and show how the system would behave with a different contention or coherency delay parameter.

The scalability limit is undefined if alpha is zero.

This function accepts an argument for beta although the value is not required to perform the calculation. This is on purpose to provide a coherent interface.

## Value

A numeric value for the system capacity limit (e.g. throughput).

## See Also

[usl](#page-18-1), [peak.scalability,USL-method](#page-0-0) [optimal.scalability,USL-method](#page-0-0)

#### Examples

```
require(usl)
data(specsdm91)
limit.scalability(usl(throughput ~ load, specsdm91))
## The throughput limit is about 3245
```
optimal.scalability,USL-method *Point of optimal scalability of a USL model*

### Description

Calculate the point of optimal scalability for a specific model.

## Usage

```
## S4 method for signature 'USL'
optimal.scalability(object, alpha, beta, gamma)
```
## Arguments

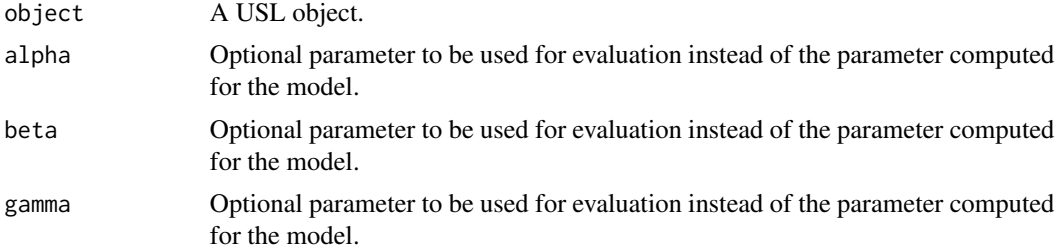

#### Details

The point of optimal scalability is defined as:

$$
Nopt = \frac{1}{\alpha}
$$

Below this point the existing capacity is underutilized. Beyond that point the effects of diminishing returns become visible more and more.

The value can be constructed graphically by projecting the intersection of the linear scalability bound and the Amdahl asymptote onto the x-axis.

The parameters alpha, beta and gamma are useful to do a what-if analysis. Setting these parameters override the model parameters and show how the system would behave with a different contention or coherency delay parameter.

<span id="page-5-0"></span>

#### <span id="page-6-0"></span>oracledb 7

The point of optimal scalability is undefined if alpha is zero.

This function accepts a arguments for beta and gamma although the values are not required to perform the calculation. This is on purpose to provide a coherent interface.

## Value

A numeric value for the load where optimal scalability will be reached.

#### See Also

[usl](#page-18-1), [peak.scalability,USL-method](#page-0-0) [limit.scalability,USL-method](#page-0-0)

#### Examples

require(usl)

data(specsdm91)

optimal.scalability(usl(throughput ~ load, specsdm91)) ## Optimal scalability will be reached at about 36 virtual users

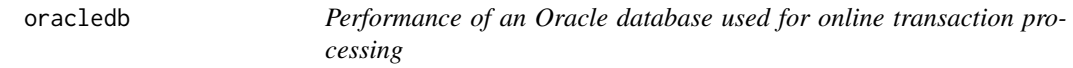

#### Description

A dataset containing performance data for an Oracle OLTP database measured between 8:00am and 8:00pm on January, 19th 2012. The measurements were recorded for two minute intervals during this time and a timestamp indicates the end of the measurement interval. The performance metrics were taken from the v\$sysmetric family of system performance views.

#### Format

A data frame with 360 rows on 8 variables

#### Details

The Oracle database was running on a 4-way server.

The data frame contains different types of measurements:

- Variables of the "time" type are expressed in seconds per second.
- Variables of the "rate" type are expressed in events per second.
- Variables of the "util" type are expressed as a percentage.

The data frame contains the following variables:

- <span id="page-7-0"></span>• timestamp The end of the two minute interval for which the remaining variables contain the measurements.
- db\_time The time spent inside the database either working on a CPU or waiting (I/O, locks, buffer waits ...). This time is expressed as seconds per second, so two sessions working for exactly one second each will contribute a total of two seconds per second of db\_time. In Oracle this value is also known as *Average Active Sessions* (AAS).
- cpu\_time The CPU time used during the interval. This is also expressed as seconds per second. A 4-way machine has a theoretical capacity of four CPU seconds per second.
- call\_rate The number of user calls (logins, parses, or execute calls) per second.
- exec\_rate The number of statement executions per second.
- lio\_rate The number of logical I/Os per second. A logical I/O is the Oracle term for a cache hit in the database buffer cache. This metric does not indicate if an additional physical I/O was necessary to load the buffer from disk.
- txn\_rate The number of database transactions per second.
- cpu\_util The CPU utilization of the database server in percent. This was also measured from within the database.

overhead,USL-method *Overhead method for Universal Scalability Law models*

#### **Description**

overhead calculates the overhead in processing time for a system modeled with the Universal Scalability Law. It evaluates the regression function in the frame newdata (which defaults to model.frame(object)). The result contains the ideal processing time and the additional overhead caused by contention and coherency delays.

#### Usage

```
## S4 method for signature 'USL'
overhead(object, newdata)
```
#### Arguments

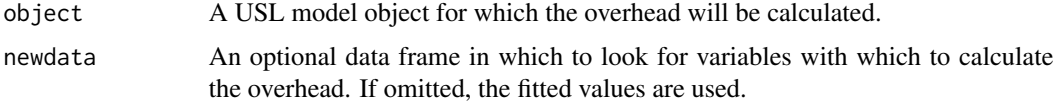

#### Details

The calculated processing times are given as percentages of a non-parallelized workload. So for a non-parallelized workload the ideal processing time will always be given as *100%* while the overhead for contention and coherency will always be zero.

## <span id="page-8-0"></span>peak.scalability,USL-method 9

Doubling the capacity will cut the ideal processing time in half but increase the overhead percentages. The increase of the overhead depends on the values of the parameters alpha and beta estimated by [usl](#page-18-1).

The calculation is based on *A General Theory of Computational Scalability Based on Rational Functions*, equation 26.

#### Value

overhead produces a matrix of overhead percentages based on a non-parallelized workload. The column ideal contains the ideal percentage of execution time. The columns contention and coherency give the additional overhead percentage caused by the respective effects.

### References

Neil J. Gunther. Guerrilla Capacity Planning: A Tactical Approach to Planning for Highly Scalable Applications and Services. Springer, Heidelberg, Germany, 1st edition, 2007.

Neil J. Gunther. A General Theory of Computational Scalability Based on Rational Functions. Computing Research Repository, 2008. http://arxiv.org/abs/0808.1431

#### See Also

[usl](#page-18-1), [USL-class](#page-20-1)

#### Examples

```
require(usl)
```

```
data(specsdm91)
```
## Print overhead in processing time for demo dataset overhead(usl(throughput ~ load, specsdm91))

peak.scalability,USL-method

*Point of peak scalability of a USL model*

#### **Description**

Calculate the point of peak scalability for a specific model.

#### Usage

```
## S4 method for signature 'USL'
peak.scalability(object, alpha, beta, gamma)
```
#### <span id="page-9-0"></span>Arguments

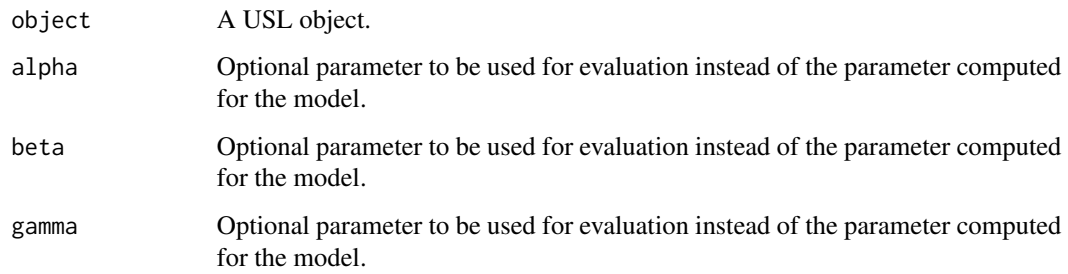

#### Details

The peak scalability is the point where the throughput of the system starts to go retrograde, i.e., starts to decrease with increasing load.

The parameters alpha, beta and gamma are useful to do a what-if analysis. Setting these parameters override the model parameters and show how the system would behave with a different contention or coherency delay parameter.

See formula (4.33) in *Guerilla Capacity Planning*.

This function accepts an argument for gamma although the value is not required to perform the calculation. This is on purpose to provide a coherent interface.

#### Value

A numeric value for the point where peak scalability will be reached.

## References

Neil J. Gunther. Guerrilla Capacity Planning: A Tactical Approach to Planning for Highly Scalable Applications and Services. Springer, Heidelberg, Germany, 1st edition, 2007.

## See Also

[usl](#page-18-1), [optimal.scalability,USL-method](#page-0-0) [limit.scalability,USL-method](#page-0-0)

## Examples

```
require(usl)
```

```
data(specsdm91)
```
peak.scalability(usl(throughput ~ load, specsdm91)) ## Peak scalability will be reached at about 96 virtual users

<span id="page-10-0"></span>

## Description

Create a line plot for the scalability functionh of a Universal Scalability Law model.

## Usage

```
## S4 method for signature 'USL'
plot(
  x,
  from = NULL,
 to = NULL,
 xlab = NULL,
 ylab = NULL,
 bounds = FALSE,
  alpha,
 beta,
  ...
)
```
## Arguments

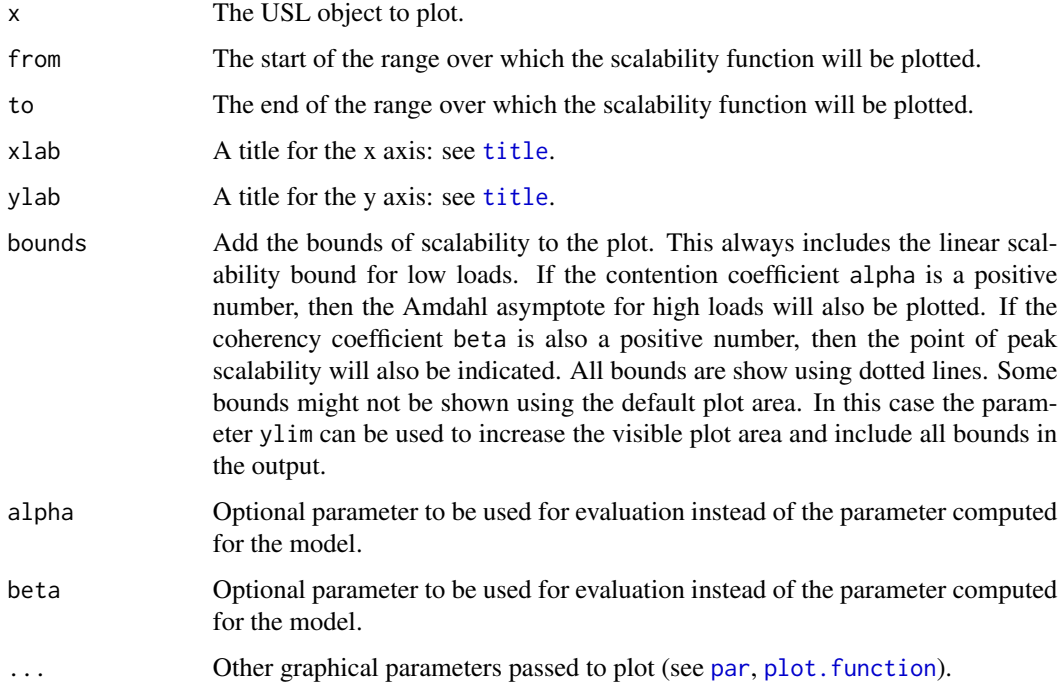

plot creates a plot of the scalability function for the model represented by the argument x.

If from is not specified then the range starts at the minimum value given to define the model. An unspecified value for to will lead to plot ending at the maximum value from the model. For add = TRUE the defaults are taken from the limits of the previous plot.

xlab and ylab can be used to set the axis titles. The defaults are the names of the regressor and response variables used in the model.

If the parameter bounds is set to TRUE then the plot also shows dotted lines for the theoretical bounds of scalability. These are the linear scalability for small loads and the Amdahl asymptote for the limit of scalability as load approaches infinity.

The parameters alpha or beta are useful to do a what-if analysis. Setting these parameters override the model parameters and show how the system would behave with a different contention or coherency delay parameter.

#### See Also

[usl](#page-18-1), [plot.function](#page-0-0)

#### Examples

require(usl)

data(specsdm91)

```
## Plot result from USL model for demo dataset
plot(usl(throughput ~ 10ad, specsdm91), bounds = TRUE, ylim = c(0, 3500))
```
predict,USL-method *Predict method for Universal Scalability Law models*

#### Description

predict is a function for predictions of the scalability of a system modeled with the Universal Scalability Law. It evaluates the regression function in the frame newdata (which defaults to model.frame(object)). Setting interval to "confidence" requests the computation of confidence intervals at the specified level.

## Usage

```
## S4 method for signature 'USL'
predict(
  object,
  newdata,
  alpha,
  beta,
```
<span id="page-11-0"></span>

```
interval = c("none", "confidence"),level = 0.95\lambda
```
#### Arguments

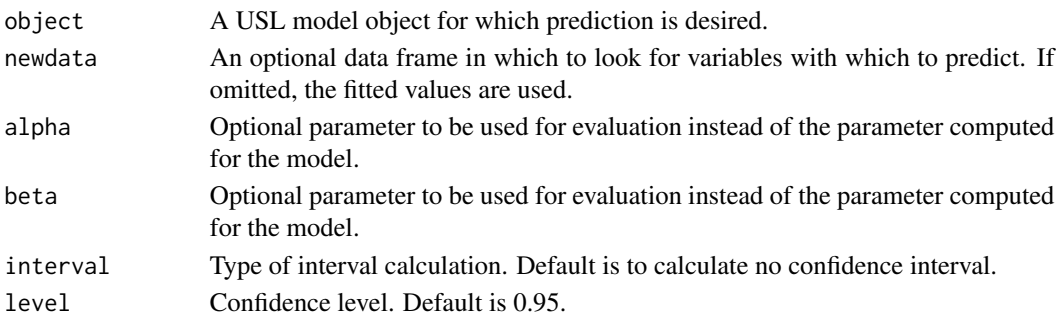

## Details

The parameters alpha or beta are useful to do a what-if analysis. Setting these parameters override the model parameters and show how the system would behave with a different contention or coherency delay parameter.

predict internally uses the function returned by [scalability,USL-method](#page-0-0) to calculate the result.

#### Value

predict produces a vector of predictions or a matrix of predictions and bounds with column names fit, lwr, and upr if interval is set to "confidence".

## References

Neil J. Gunther. Guerrilla Capacity Planning: A Tactical Approach to Planning for Highly Scalable Applications and Services. Springer, Heidelberg, Germany, 1st edition, 2007.

#### See Also

[usl](#page-18-1), [scalability,USL-method](#page-0-0), [USL-class](#page-20-1)

## Examples

require(usl)

data(raytracer)

```
## Print predicted result from USL model for demo dataset
predict(usl(throughput ~ processors, raytracer))
```

```
## The same prediction with confidence intervals at the 99% level
predict(usl(throughput ~ processors, raytracer),
       interval = "confidence", level = 0.99)
```
<span id="page-13-0"></span>print,USL-method *Print objects of class "*USL*"*

#### Description

print prints its argument and returns it invisibly (via [invisible\(](#page-0-0)x)).

## Usage

```
## S4 method for signature 'USL'
print(x, digits = max(3L, getOption("digits") - 3L), ...)
```
## Arguments

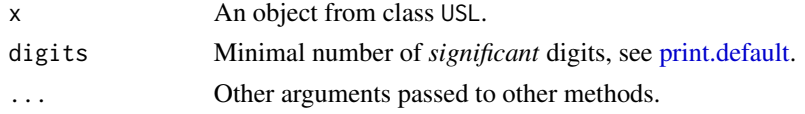

## Value

print returns the object x invisibly.

#### See Also

[usl](#page-18-1), [USL-class](#page-20-1)

## Examples

require(usl)

data(raytracer)

## Print result from USL model for demo dataset print(usl(throughput ~ processors, raytracer))

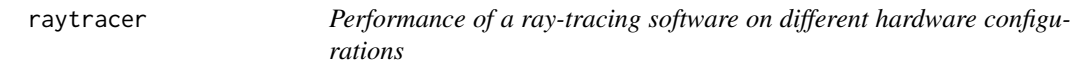

## Description

A dataset containing performance data for a ray-tracing benchmark.

## Format

A data frame with 11 rows on 2 variables

## <span id="page-14-0"></span>Details

The benchmark measured the number of ray-geometry intersections per second. The data was gathered on an SGI Origin 2000 with 64 R12000 processors running at 300 MHz.

The data frame contains the following variables:

- processors The number of CPUs used for the benchmark (1–64).
- throughput The number of operations per second.

## Source

Neil J. Gunther. Guerrilla Capacity Planning: A Tactical Approach to Planning for Highly Scalable Applications and Services. Springer, Heidelberg, Germany, 1st edition, 2007. Original dataset from <https://sourceforge.net/projects/brlcad/>

scalability,USL-method

*Scalability function of a USL model*

#### Description

scalability is a higher order function and returns a function to calculate the scalability for the specific USL model.

#### Usage

## S4 method for signature 'USL' scalability(object, alpha, beta, gamma)

#### Arguments

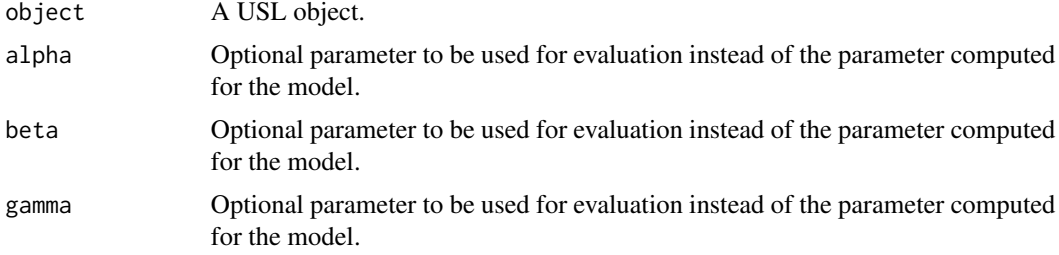

#### Details

The returned function can be used to calculate specific values once the model for a system has been created.

The parameters alpha and beta are useful to do a what-if analysis. Setting these parameters override the model parameters and show how the system would behave with a different contention or coherency delay parameter.

## <span id="page-15-0"></span>Value

A function with parameter x that calculates the scalability value of the specific model.

## References

Neil J. Gunther. Guerrilla Capacity Planning: A Tactical Approach to Planning for Highly Scalable Applications and Services. Springer, Heidelberg, Germany, 1st edition, 2007.

#### See Also

```
usl, peak.scalability,USL-method optimal.scalability,USL-method limit.scalability,USL-method
```
## Examples

```
require(usl)
```
data(raytracer)

```
## Compute the scalability function
scf <- scalability(usl(throughput ~ processors, raytracer))
```
## Print scalability for 32 CPUs for the demo dataset print(scf(32))

```
## Plot scalability for the range from 1 to 64 CPUs
plot(scf, from=1, to=64)
```
show,USL-method *Show objects of class "*USL*"*

#### Description

Display the object by printing it.

#### Usage

```
## S4 method for signature 'USL'
show(object)
```
## Arguments

object The object to be printed.

#### Value

show returns an invisible NULL.

<span id="page-16-0"></span>sigma,USL-method 17

## See Also

[usl](#page-18-1), [USL-class](#page-20-1)

## Examples

require(usl)

data(raytracer)

## Show USL model show(usl(throughput ~ processors, raytracer))

sigma,USL-method *Extract Residual Standard Deviation 'Sigma'*

## Description

sigma Extract Residual Standard Deviation 'Sigma'

## Usage

```
## S4 method for signature 'USL'
sigma(object, ...)
```
#### Arguments

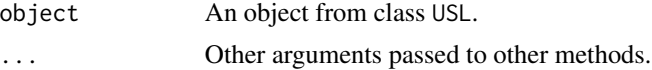

#### Value

A single number.

#### See Also

[usl](#page-18-1), [USL-class](#page-20-1)

## Examples

require(usl)

data(raytracer)

## Print result from USL model for demo dataset print(sigma(usl(throughput ~ processors, raytracer)))

<span id="page-17-0"></span>

#### Description

A dataset containing performance data for a Sun SPARCcenter 2000 (16 CPUs)

## Format

A data frame with 7 rows on 2 variables

#### Details

A Sun SPARCcenter 2000 with 16 CPUs was used for the SPEC SDM91 benchmark in October 1994. The benchmark simulates a number of users working on the UNIX server and measures the number of script executions per hour.

The data frame contains the following variables:

- load The number of simulated users (1–216).
- throughput The achieved throughput in scripts per hour.

#### Source

Neil J. Gunther. Guerrilla Capacity Planning: A Tactical Approach to Planning for Highly Scalable Applications and Services. Springer, Heidelberg, Germany, 1st edition, 2007. Original dataset from <http://www.spec.org/osg/sdm91/results/results.html>

summary,USL-method *USL Object Summary*

#### Description

summary method for class "USL".

#### Usage

## S4 method for signature 'USL' summary(object, ...)

#### Arguments

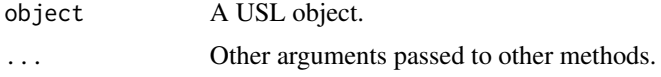

<span id="page-18-0"></span> $\blacksquare$ usl  $\blacksquare$ 

## See Also

[usl](#page-18-1), [USL-class](#page-20-1)

## Examples

require(usl) data(raytracer)

## Show summary for demo dataset summary(usl(throughput ~ processors, raytracer))

## Extract model coefficients summary(usl(throughput ~ processors, raytracer))\$coefficients

<span id="page-18-1"></span>usl *Create a model for the Universal Scalability Law*

## Description

usl is used to create a model for the Universal Scalability Law.

### Usage

```
usl(formula, data, method = "default")
```
#### Arguments

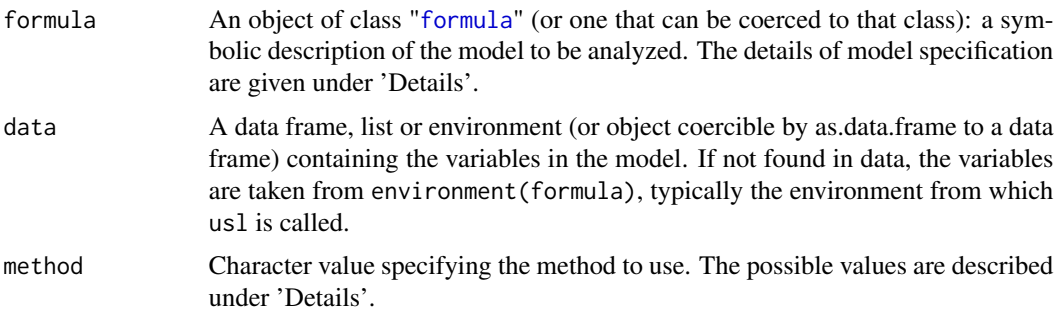

## Details

The Universal Scalability Law is used to forcast the scalability of either a hardware or a software system.

The USL model works with one independent variable (e.g. virtual users, processes, threads, ...) and one dependent variable (e.g. throughput, ...). Therefore the model formula must be in the simple "response ~ predictor" format.

<span id="page-19-0"></span>The model produces two main coefficients as result: alpha models the contention and beta the coherency delay of the system. The third coefficient gamma estimates the value of the dependent variable (e.g. throughput) for the single user/process/thread case. It therefore corresponds to the scale factor calculated in previous versions of the usl package.

The function [coef](#page-0-0) extracts the coefficients from the model object.

The argument method selects which solver is used to solve the model:

- "nls" for a nonlinear regression model. This method estimates all coefficients alpha, beta and gamma. The R base function [nls](#page-0-0) with the "port" algorithm is used internally to solve the model. So all restrictions of the "port" algorithm apply.
- "[nlxb](#page-0-0)" for a nonliner regression model using the function nlxb from the [nlsr](#page-0-0) package. This method also estimates all three coefficients. It is expected to be more robust than the nls method.
- "default" for the default method using a transformation into a 2nd degree polynom has been removed with the implementation of the model using three coefficients in the usl package 2.0.0. Calling the "default" method will internally dispatch to the "nlxb" solver instead.

The Universal Scalability Law can be expressed with following formula. C(N) predicts the relative capacity of the system for a given load N:

$$
C(N) = \frac{\gamma N}{1 + \alpha(N - 1) + \beta N(N - 1)}
$$

#### Value

An object of class USL.

#### References

Neil J. Gunther. Guerrilla Capacity Planning: A Tactical Approach to Planning for Highly Scalable Applications and Services. Springer, Heidelberg, Germany, 1st edition, 2007.

John C. Nash. nlsr: Functions for nonlinear least squares solutions, 2017. R package version 2017.6.18.

#### See Also

[efficiency,USL-method](#page-0-0), [scalability,USL-method](#page-0-0), [peak.scalability,USL-method](#page-0-0), [optimal.scalability,USL-method](#page-0-0), [limit.scalability,USL-method](#page-0-0), [summary,USL-method](#page-0-0), [sigma,USL-method](#page-0-0) [predict,USL-method](#page-0-0), [overhead,USL-method](#page-0-0), [confint,USL-method](#page-0-0), [coef](#page-0-0), [fitted](#page-0-0), [residuals](#page-0-0), [df.residual](#page-0-0)

## Examples

require(usl)

data(raytracer)

## Create USL model for "throughput" by "processors" usl.model <- usl(throughput ~ processors, raytracer)

#### <span id="page-20-0"></span>USL-class 21

```
## Show summary of model parameters
summary(usl.model)
## Show complete list of efficiency parameters
efficiency(usl.model)
## Extract coefficients for model
coef(usl.model)
## Calculate point of peak scalability
peak.scalability(usl.model)
## Plot original data and scalability function
plot(raytracer)
plot(usl.model, add=TRUE)
```
## <span id="page-20-1"></span>USL-class *Class "*USL*" for Universal Scalability Law models*

#### **Description**

This class encapsulates the Universal Scalability Law. Use the function [usl](#page-18-1) to create new objects from this class.

## **Slots**

frame The model frame.

call The call used to create the model.

regr The name of the regressor variable.

resp The name of the response variable.

coefficients The coefficients alpha, beta and gamma of the model.

coef.std.err The standard errors for the coefficients alpha and beta.

coef.names A vector with the names of the coefficients.

fitted The fitted values of the model. This is a vector.

residuals The residuals of the model. This is a vector.

df.residual The degrees of freedom of the model.

sigma The residual standard deviation of the model.

limit The scalability limit as per Amdahl.

peak A vector with the predictor and response values of the peak.

optimal A vector with the optimal predictor and response values.

efficiency The efficiency, e.g. speedup per processor.

na.action The na.action used by the model.

## See Also

[usl](#page-18-1)

# <span id="page-21-0"></span>Index

∗ datasets oracledb, [7](#page-6-0) raytracer, [14](#page-13-0) specsdm91, [18](#page-17-0) coef, *[20](#page-19-0)* confint,USL-method, [3](#page-2-0) df.residual, *[20](#page-19-0)* efficiency *(*efficiency,USL-method*)*, [4](#page-3-0) efficiency,USL-method, [4](#page-3-0) fitted, *[20](#page-19-0)* formula, *[19](#page-18-0)* invisible, *[14](#page-13-0)* limit.scalability *(*limit.scalability,USL-method*)*, [5](#page-4-0) limit.scalability,USL-method, [5](#page-4-0) nls, *[20](#page-19-0)* nlsr, *[20](#page-19-0)* nlxb, *[20](#page-19-0)* optimal.scalability *(*optimal.scalability,USL-method*)*, [6](#page-5-0) optimal.scalability,USL-method, [6](#page-5-0) oracledb, [7](#page-6-0) overhead *(*overhead,USL-method*)*, [8](#page-7-0) overhead,USL-method, [8](#page-7-0) par, *[11](#page-10-0)* peak.scalability *(*peak.scalability,USL-method*)*, [9](#page-8-0) peak.scalability,USL-method, [9](#page-8-0) plot,USL-method, [11](#page-10-0)

plot.function, *[11,](#page-10-0) [12](#page-11-0)* predict,USL-method, [12](#page-11-0) print,USL-method, [14](#page-13-0) print.default, *[14](#page-13-0)*

raytracer, [14](#page-13-0) residuals, *[20](#page-19-0)*

scalability *(*scalability,USL-method*)*, [15](#page-14-0) scalability,USL-method, [15](#page-14-0) show,USL-method, [16](#page-15-0) sigma,USL-method, [17](#page-16-0) specsdm91, [18](#page-17-0) summary, USL-method, [18](#page-17-0)

title, *[11](#page-10-0)*

usl, *[2–](#page-1-0)[5](#page-4-0)*, *[7](#page-6-0)*, *[9,](#page-8-0) [10](#page-9-0)*, *[12](#page-11-0)[–14](#page-13-0)*, *[16,](#page-15-0) [17](#page-16-0)*, *[19](#page-18-0)*, [19,](#page-18-0) *[21](#page-20-0)* USL-class, [21](#page-20-0) usl-package, [2](#page-1-0)